# **RS232 interface voor MT-Telcom**

## **SNELHEID VOOR EEN VRIENDENPRIJSJE MSX Computer Magazine nummer 56 - september 1992**

**Kabel aansluiting aan einde artikel!** 

#### *Scanned, ocr'ed and converted to PDF by HansO, 2001*

Enkele jaren geleden werden MSX computers veelvuldig ingezet voor grote automatiseringsprojecten bij groothandels. Met deze MSX computers, voorzien van modem en communicatiesoftware, kon het gehele dealer-netwerk worden aangesloten op de centrale computer van het moederbedrijf. Zo hier en daar is echter nog een partij van deze apparatuur ongebruikt gebleven en in een stoffige kast beland. Met wat simpele ingrepen is deze apparatuur echter nog prima te gebruiken, zo blijkt wel uit de nieuwste actie van M.S. BBS Jos-Tel.

Ergens in den lande wist men namelijk een uitbreiding voor het Telcom-2 modem van Micro Technology op de kop te tikken. De uitbreiding bevat een twee-kanaals RS232 interface met een maximum snelheid van 19200 baud. Deze interface is ooit ontwikkeld en geproduceerd in opdracht van een landelijke groothandel, er is er echter nog nooit één van gebruikt. Vlak voor de deadline van dit nummer belde Jos de Boer ons met het verzoek eens zo'n RS232 interface en een bijbehorende versie van het MOD communicatieprogramma aan de tand te voelen.

#### **Installatie**

Om de uitbreiding aan te kunnen brengen dient het klepje aan de voorkant van het modem losgeschroefd te worden, zodat de uitbreidingsconnector zichtbaar wordt. De RS232 interface past hier naadloos in. Die RS232 interface is extern voorzien van twee vijf polige DIN connectoren, elk goed voor één RS232 kanaal. MOD gebruikt slechts één van deze poorten, in theorie zou aan het andere kanaal nog een tweede modem of ander randapparaat aangesloten kunnen worden. Normaal gesproken wordt voor een RS232 poort gebruik gemaakt van een 25 of 9 polige D-connector, zodat een verloopplugje noodzakelijk is. Alle hiervoor benodigde onderdelen worden meegeleverd; een DIN en een D-connector en stukje 3-aderig snoer. Deze componenten dient men zelf aan elkaar te solderen, iets wat geen problemen mag opleveren - mits er natuurlijk een soldeerbout voorhanden is.

#### **Extern modem**

Eén van de belangrijkste toepassingen voor de RS232-interface is ongetwijfeld het verzorgen van de verbinding tussen de computer en een extern modem. Het type van het modem dat wordt gebruikt doet er niet zoveel toe, mits de baudrates voor zenden en ontvangen gelijk zijn. Een modem dat naar de computer toe in de V23-stand werkt - ofwel met 1200/75 baud - kan dus niet worden gebruikt. De meeste moderne PCmodems die deze snelheid ondersteunen zijn echter voorzien van een zogenaamde inter-speeder. Zo'n schakeling zorgt ervoor dat computer en modem op 1200/1200 baud kunnen communiceren, terwijl de feitelijke snelheid over de telefoonlijn

1200/75 bedraagt. Zelfs al bevat een extern modem geen inter-speeder dan is dat gelukkig geen enkel probleem. Voor deze snelheid kan namelijk ook het interne modem van de Telcom worden gebruikt. Het RS232 interface kan worden ingesteld in standen van 300 tot en met 19200 baud.

#### **Software**

De belangrijkste reden waarom de partij RS232 interfaces nooit echt is gebruikt, is waarschijnlijk het gebrek aan goede

communicatiesoftware. De interfaces waren voorzien van een extra ROM met daarop een uitbreiding op het programma dat standaard in het Telcom modem is ingebouwd. Het programma in het interfacekastje maakt het mogelijk om de RS232 poort op de gewenste snelheid in te stellen. In de praktijk blijkt echter dat deze

communicatiesoftware nogal inefficiënt is geschreven, waardoor er op snelheden vanaf 1200 baud al problemen optreden. Deze problemen waren echter geheel aan de programmatuur te wijten, de hardware heeft op zich geen enkele moeite met de hogere snelheden.

Om het interface toch te kunnen gebruiken, moest men bij Jos-Tel dus voor een vervangend programma zorgen. Uiteindelijk bleek dat niet eens zo'n groot probleem, omdat het bestaande programma MOD voor het Telcom-modem zonder veel wijzigingen ook voor de RS232-in-terface aangepast kon worden.

# **De praktijk**

We hebben de RS232 interface geprobeerd in samenwerking met Philips NMS 8280 MSX2 computer en een Panasonic A1ST Turbo-R. Nadat de interface in een slot is geplaatst en de computer is ingegeschakeld kan het MOD communicatieprogramma worden gestart. Degenen die MOD al kennen van het Philips 1250 of het Telcom modem zien vervolgens de oude vertrouwde MOD menubalk verschijnen. De RS232 versie van MOD is functioneel vrijwel gelijk aan de andere MOD versies. Zo kunnen de protocollen XModem en YModem-Batch worden gebruikt voor bestandsoverdracht, MOD ondersteunt de volledige ANSI-codeset voor het weergeven van tekst in zestien kleuren. Een recensie van MOD is reeds verschenen in MSX Computer Magazine nummer 49.

## **Bellen**

Wij verbonden de RS232 interface met één van de redactionele modems, een Ven-Tel Model 9600 Plus II. Dit modem communiceert met een maximumsnelheid van 9600 baud, waarbij gebruik kan worden gemaakt van de protocollen MNP 5 voor datacompressie en V42 voor foutcontrole. Dankzij de datacompressie ligt de nettosnelheid zelfs nog wat hoger dan 9600 baud. De snelheid waarop de computer en het modem met elkaar communiceren kan apart worden ingesteld, tot een maximum van 19200 baud. Omdat het modem - zoals de meeste PC-modems - bestuurd wordt middels de Hayes-commandoset, kan men simpelweg een nummer kiezen door een Hayes-commando in het terminalscherm in te tikken, bijvoorbeeld: ATDT 05149-1837

om M.S. BBS Jos-Tel te bellen. Zowel MOD als het modem werden ingesteld op een communicatiesnelheid van 9600 baud, waarna - als test - zowel BBS Waterland als NeaBBS werden gebeld. De Philips MSX2 computer bleek het niet helemaal te

kunnen bijbenen en miste op deze snelheid vaak karakters, op de veel snellere Turbo-R werkte alles echter als een zonnetje. Bij hetzelfde experiment, maar dan op 2400 baud, gaf ook de Philips computer prima resultaten.

De communicatie tussen het modem en de computer kan ook op 19200 baud worden ingesteld. Een experimentje leerde ons dat zelfs de Turbo-R deze snelheid niet helemaal kan bijbenen, op het scherm tenminste. Wanneer meerdere schermen snel achter elkaar worden verstuurd loopt de ontvangstbuffer vol en verdwijnen er karakters. Bij het up- en downloaden van bestanden treden echter geen problemen op, deze snelheid is dus ideaal om met behulp van een simpele drie aderige nulmodemkabel wat bestanden over te zetten van of naar de PC of een tweede MSX computer met RS232 interface.

# **Conclusie**

Om kort te zijn, eigenlijk denken we dat iedereen die nog ergens een Telcom II modem heeft liggen deze RS232 uitbreiding eens zou moeten overwegen. Het kastje sluit naadloos aan op de behuizing van de Telcom, er is duidelijk sprake van een stukje maatwerk, waarvan de kostprijs ongetwijfeld een veelvoud is geweest van het bedrag waarvoor het nu wordt aangeboden. Goede hardware is natuurlijk mooi meegenomen, maar zonder bijbehorende software wel nutteloos. Gelukkig weet het M.S. BBS nog steeds goede MSX programmeurs te mobiliseren voor een goed doel, zodat met een extra stukje maatwerk in de vorm van een aangepaste MOD-versie het geheel echt wordt afgerond.

## **Kabel voor deze uitbreiding (dank aan Frans Pansier voor het lenen)**

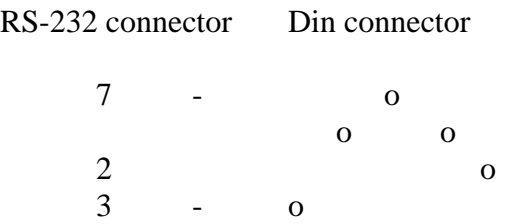

Met de connectors geopend ziet dat er als volgt uit:

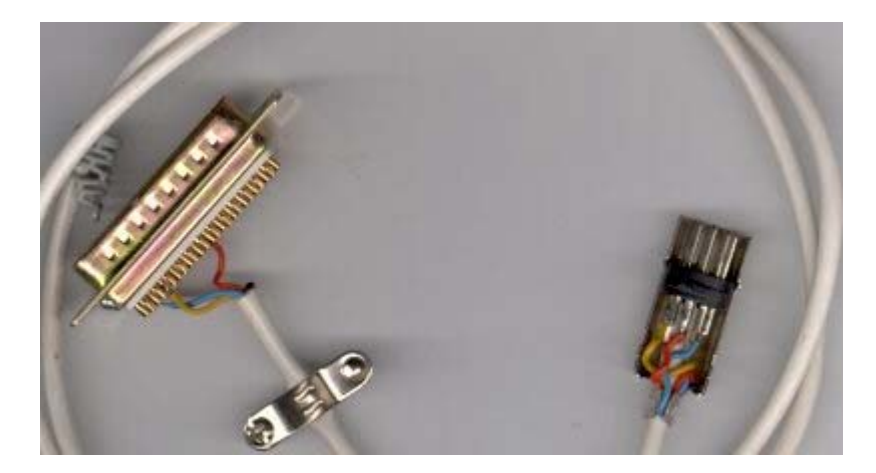